## **MINTACÍM SZERKESZTÉSE**

# **MATLAB OKTATÁS 2. ELŐADÁS FLOW CONTROL**

Dr. Bécsi Tamás Hegedüs Ferenc

#### **SCRIPTEK, CONTROL FLOW**

New

->Script

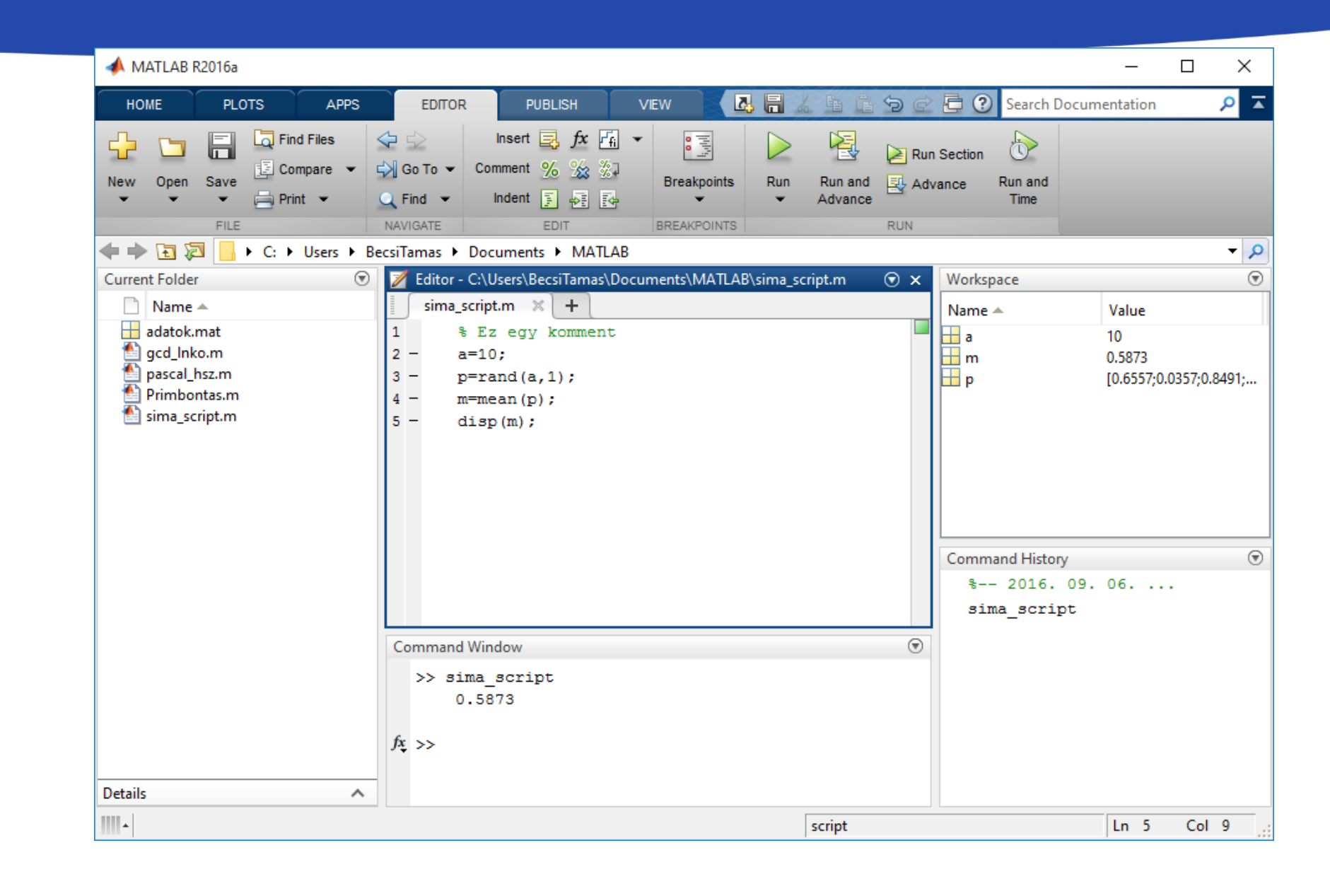

#### **IF ELSEIF ELSE END**

**Syntax** if *expression statements* [elseif *expression statements*] **[else** *statements* ] end

 $a=10;$  $p =$ rand(a, 1); m=mean(p); disp(m); if m<0.45 disp('Az átlagérték kisebb a vártnál'); elseif m>0.55 disp('Az átlagérték nagyobb a vártnál'); else disp('Az átlagérték megfelelõ'); end;

### **SWITCH, CASE, OTHERWISE**

## **Syntax**

switch *switch\_expression* case *case\_expression statements* case *case\_expression statements*

> otherwise *statements*

end

...

 $n = input('Enter a number: ');$ 

```
switch n
    case -1
        disp('negative one')
    case 0
        disp('zero')
    case 1
        disp('positive one')
    otherwise
        disp('other value')
```
end

**FOR**

```
Syntax
for index = values
  statements
end
sum=0;for i=1:10sum=sum+i;
end;
disp(sum);
```

```
%Szorzótábla
a=zeros(10);
for i=1:10
    for j=1:10a(i, j) = i * j;end
end;
```
**FOR 2**

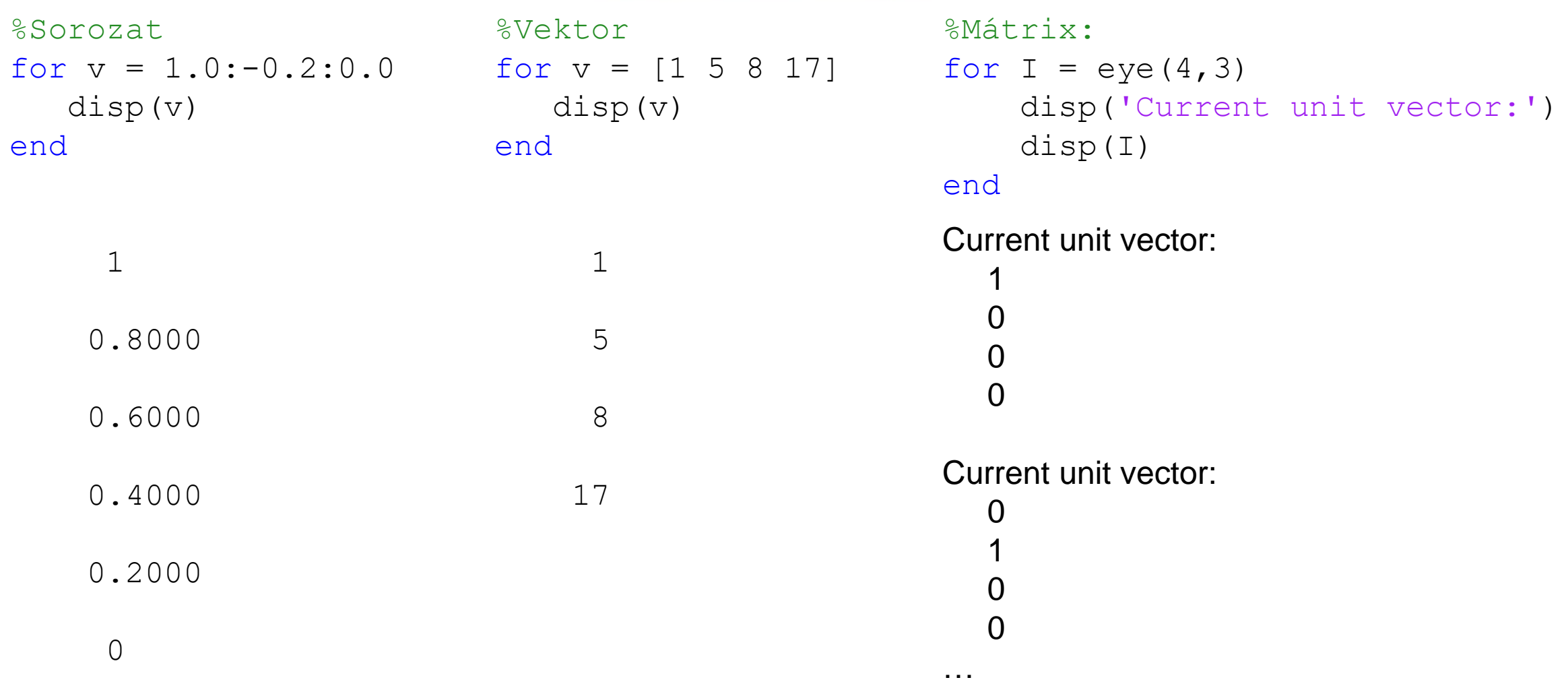

#### **WHILE**

**Syntax** while *expression statements* end

```
n = 10;f = n;while n > 1n = n-1;f = f * n;end
disp([ 'n! = ' num2str(f) ] )
```
### **BREAK, CONTINUE**

- A ciklusok működését befolyásolhatjuk a break és a continue utasításokkal
- A *break* azonnal kilép a ciklusból
- A *continue* visszaugrik a ciklus elejére (a bennmaradási feltétel elé)

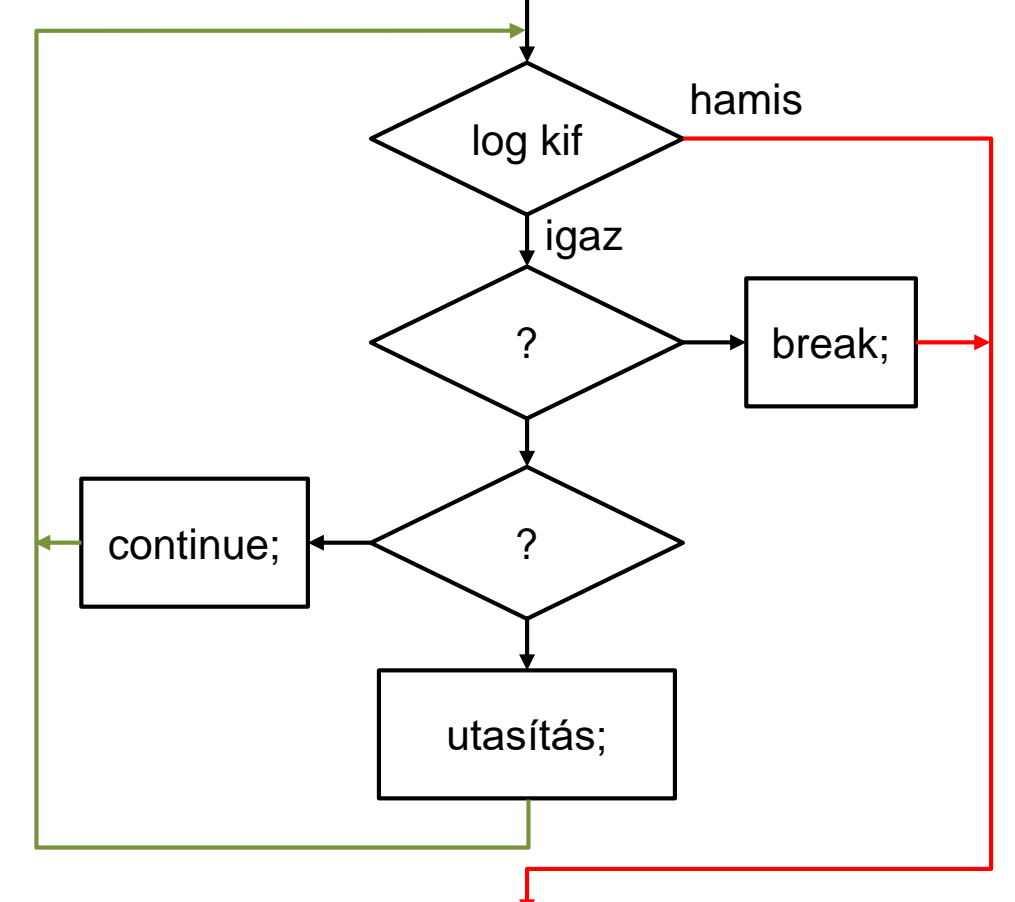

## **BREAK, CONTINUE PÉLDÁK**

```
limit = 0.8;s = 0;while 1
    tmp = rand;if tmp > limit
        break
    end
    s = s + tmp;end
```

```
for n = 1:50if mod(n,7)
        continue
    end
    disp(['Divisible by 7: '
num2str(n)])
end
```
#### **PAUSE, RETURN**

- A return utasítás megszakítja a futó script, vagy függvény futását, és visszaadja a vezérlést az azt meghívó egységnek.
- A pause utasítás gombnyomásig (vagy az argumentumban átadott másodpercig) felfüggeszti a script futását end

for  $i=1:10$ disp(i); pause(0.5); if  $mod(i, 7) == 0$ pause; end

#### **TRY CATCH**

**Syntax** try *statements* catch *exception statements* end

```
a = ones(3);b=ones(4);
try
   c=a*bcatch ME
   disp('Ezt így, ebben a 
formában, nem lehet');
end
```
## **FÜGGVÉNYEK, FUNCTIONS**

## **Syntax** function  $[y1,...,yN] = myfun(x1,...,xM)$

- Függvények szerepelhetnek külön file-ban, (ekkor a file neve megegyezik a függvény nevével)
- Az argumentumok, és a visszatérési érték is lehet egy változó, vagy vektor

## **FUNCTION PÉLDÁK**

```
function y = average(x)y = sum(x)/length(x);end
```

```
function [m, s] = stat(x)n = length(x);m = sum(x)/n;s = sqrt(sum((x-m).^2/n));end
```
>> average(1:99)

 $ans =$ 

50

## >> [m,s]=stat(1:99)  $m =$

50

 $S =$